**The form FTVPROG allows authorized users\* to look up a listing of Program Codes currently in use.**

\*Authorized User = An individual with Banner access to the Finance module.

## **How to look up a listing of Program Codes currently in use:**

A complete listing of program codes is available in both Minerva and Banner.

If you do not have access to the Finance (Fund) Administration Menu in Minerva or Banner access, contact the Finance Service Desk.

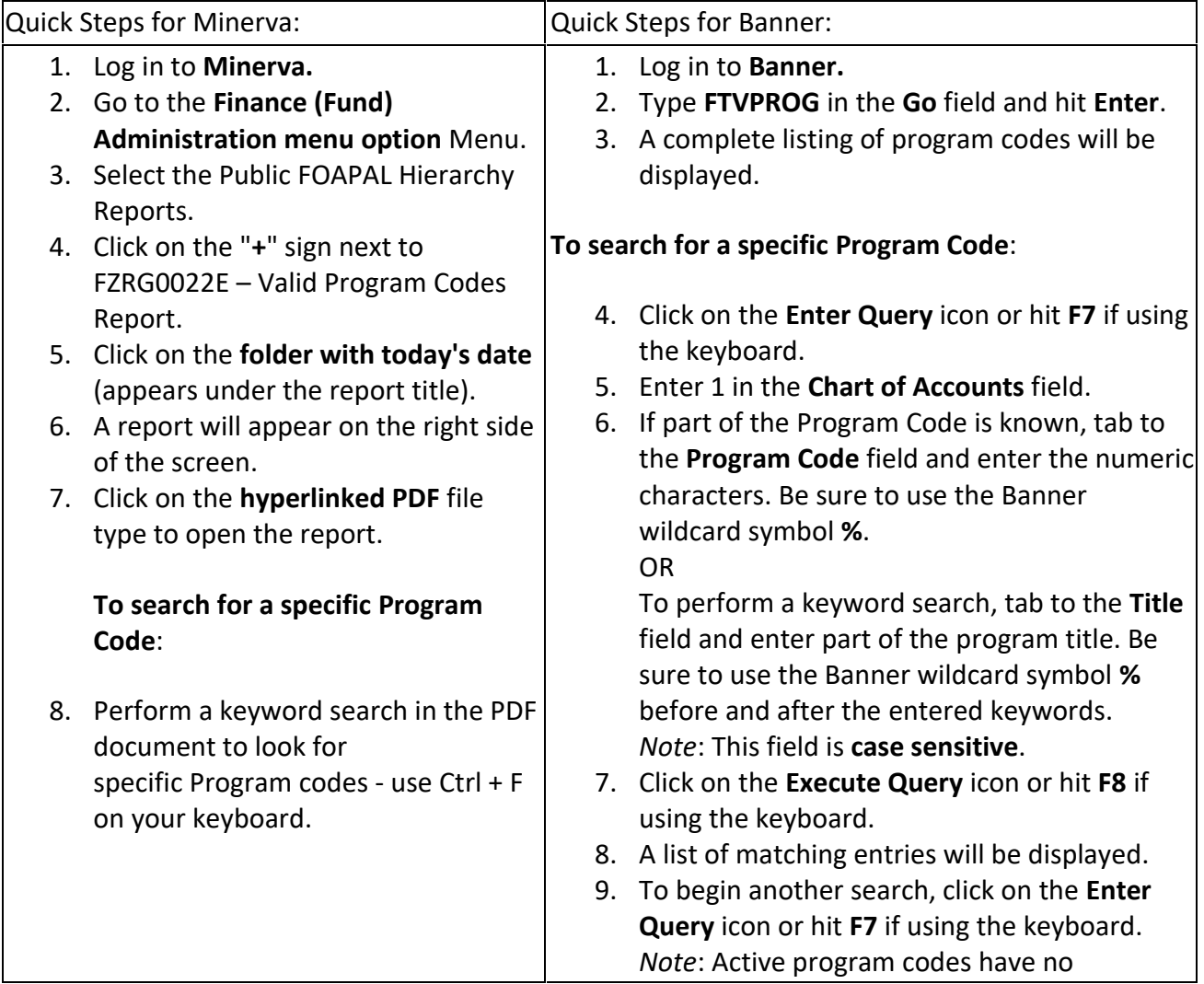

## **HOW TO look up Program Codes (FOAPAL)**

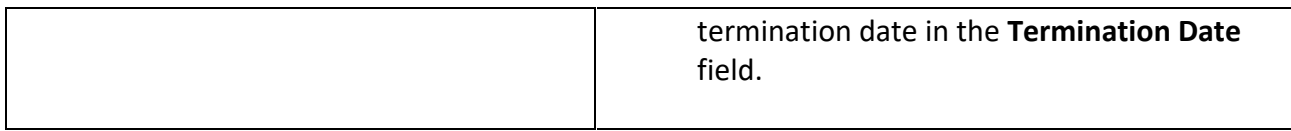